CSE 331, Spring 2011 Section 2 cheat sheet

#### Equals, Comparable, Comparator, Clone

# **Equals**

```
public boolean equals(Object o) {
     return this == o;}
```
Guidelines:

- x.equals(x) should return true
- x.equals(y) should return true if and only if y.equals(x) returns true
- if x.equals(y) and y.equals(z) return true, then x.equals(z) should return true
- multiple invocations of x.equals(y) should consistently return the same answer if no state used in the equals method changes
- x.equals(null) should return false
- generally necessary to override hashCode() whenever equals() is overridden

Special notes:

- must take an Object as the parameter
- should be legal to compare this object to \*any\* other object, including objects of different type (return false in that case)
- use getClass() to compare the type of this object and the parameter object

Equals() in the wild:

- contains() method of Collection uses equals() to determine equality
- two different implementations of Set can be equal if they have the same contents

*Effective Java Tip #8: Obey the general contract when overriding equals.*

# **Implementing Comparable<T>**

```
public interface Comparable<T> {
     public int compareTo(T o);
}
```
Semantics of a.compareTo(b):

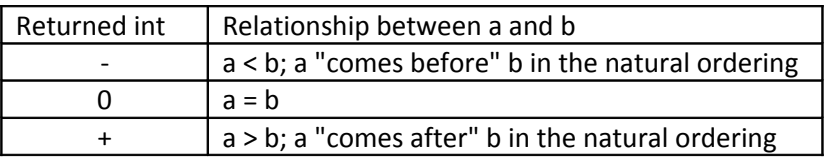

Guidelines:

- used to describe a "natural ordering" of a class of objects
- x.compareTo(null) should throw a NullPointerException
- recommended that compareTo() be consistent with equals()

Implementation hints:

- use the subtraction trick (return this.int other.int)
- call the compareTo() method of fields that are objects (return this.string.compareTo(other.string))
- the toString() trick

• for doubles, use either Math.signum() (return (int)Math.signum(this.double - other.double)), or if/else chains

CompareTo in the wild:

- Every collection or method in the java library that uses the "natural ordering" of elements calls compareTo(), including:
	- o TreeMap
	- o TreeSet
	- o PriorityQueue
	- o Collections.sort()

*Effective Java Tip #12: Consider implementing Comparable.*

#### **Implementing Comparator<T>**

```
public interface Comparator<T> {
     public int compare(T o1, T o2);
     public boolean equals(Object o);
}
```
Semantics of compare(a, b): Same as a.compareTo(b)

Guidelines:

- used to describe an "artificial ordering" of a class of objects, even if there is no "natural ordering"
- can be passed to java library objects and methods that use sorting instead of compareTo()

### **Clone**

```
protected Object clone() throws CloneNotSupportedException {...}
```
General intent:

- that all of the following are true:
	- $\circ$  x.clone() != x
	- o x.clone().getClass() == x.getClass()
	- o x.clone().equals(x)

Special notes:

- when overriding, change to a public method and change return type
- must implement Cloneable interface
- use super.clone() as the initial copying operation (performs a shallow copy), then add in modifications of fields, deep copying, etc

Shallow copy:

- copies the values of all primitive fields and the references to all object fields
- objects used by this object are now shared by the original and the clone
- this is what Object.clone() does

Deep copy:

- copies the values of all primitive fields and clones all object fields
- objects used by the clone are separate copies

*Effective Java Tip #11: Override clone judiciously.*